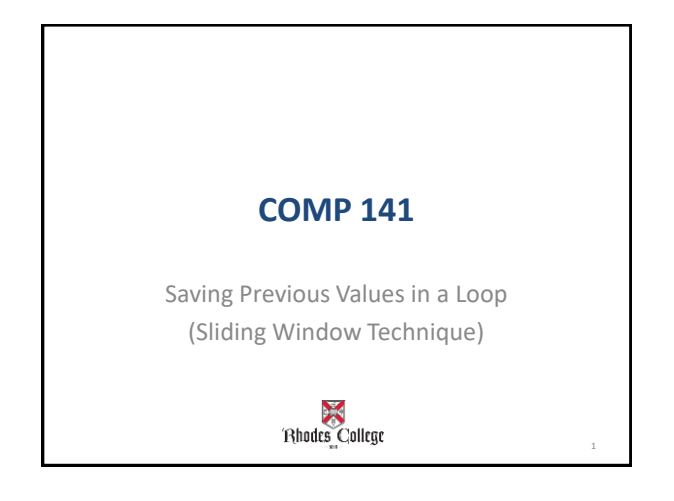

#### **Announcements**

- Solutions to Nested Loop lab in Box folder – drawStars.py, TurtleFun.py
- Reminders
	- Program 5 due Thursday, October 17th by 11:55pm

### **Practice from Last Time**

Modify the Prime Numbers code given in class today (in Box.com folder called allPrimes.py) to print out the first 50 prime numbers, rather than just the prime numbers less than 100.

Once you get that working, make your output look like: 7 11 13 17 19 23 29  $\mathfrak{D}$  $\overline{3}$  $\overline{\phantom{0}}$ 

 $\begin{array}{cccccccc} 31 & 37 & 41 & 43 & 47 & 53 & 59 & 61 & 67 & 71 \\ 73 & 79 & 83 & 89 & 97 & 101 & 103 & 107 & 109 & 113 \end{array}$ 127 131 137 139 149 151 157 163 167 173 179 181 191 193 197 199 211 223 227 229

3

Hint: format(i, '4d') allows you to format i (an integer value) to use exactly 4 digits

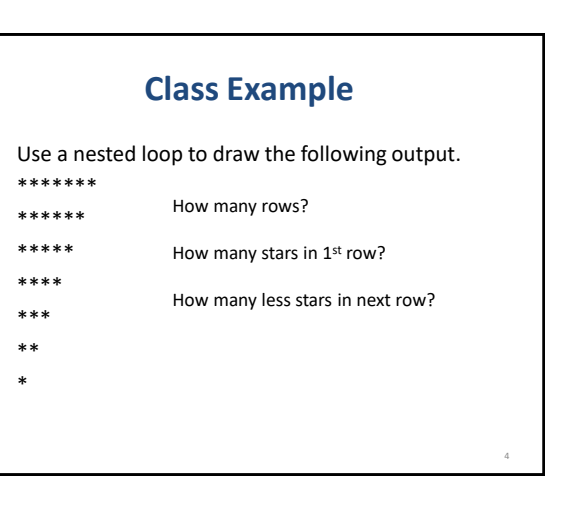

6

## **Practice**

Work in groups of 2-3 people to write code that will draw the following Evergreen Tree. ¥ **Hints**:

-You will need a nested loop.

change.

-Count the number of **stars** and the number of **blank spaces** in each line and see how they

-The trunk of the tree is drawn **after** the loops complete.

\*\*\*\*\* \*\*\*\*\*\*\* \*\*\*\*\*\*\*\*\*  $***$  $***$ 

 $***$ 

5

# **Saving Previous Value in Loop**

**You may need to hold onto a previous input for a calculation later in a loop.**

#### import random

```
prev\_roll = random.random(1, 6)prev_cour = random.randint(1, 6)<br>
curr_roll = random.randint(1, 6)<br>
print("Previous = ", prev_roll, "current = ", curr_roll)<br>
while not (prev_roll == 1 and curr_roll == 1):<br>
prev_roll = curr_roll = 11;
         curr_roll = random.randint(1, 6)<br>print("Previous = ", prev_roll, "current = ", curr_roll)
```
## **Saving Previous Value in Loop**

```
Input: 29 23 19 17 7 1 1
```

```
prev = int(input("Number?"))curr = int(input("Number?"))diff = prev - currwhile diff != 0:
   print ("Difference = ", diff)
   prev = currcurr = int(input("Number?")))diff = prev - currprint ("Done")
```
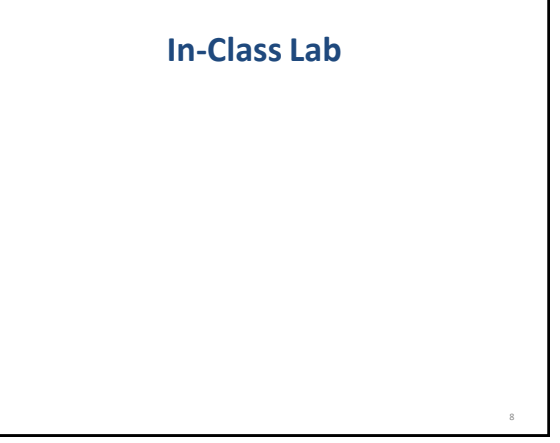